## ФЕЛЕРАЛЬНОЕ АГЕНТСТВО ВОЗДУШНОГО ТРАНСПОРТА (РОСАВИАЦИЯ) ФГБОУ ВО «САНКТ-ПЕТЕРБУРГСКИЙ ГОСУДАРСТВЕННЫЙ УНИВЕРСИТЕТ ГРАЖДАНСКОЙ АВИАЦИИ» (ФГБОУ ВО СПбГУ ГА)

#### **УТВЕРЖДАЮ**

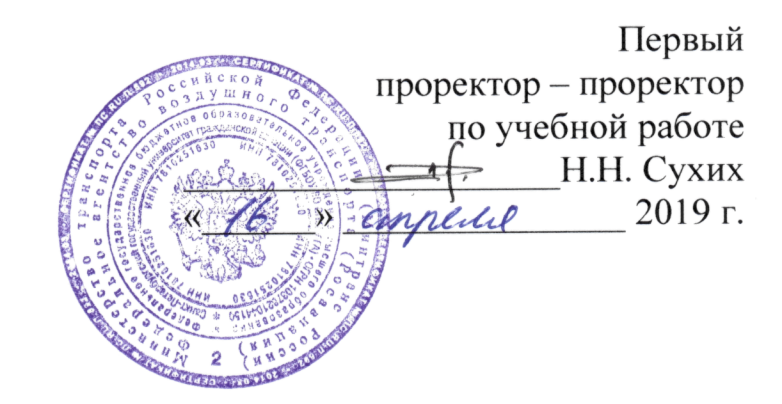

# РАБОЧАЯ ПРОГРАММА ДИСЦИПЛИНЫ (МОДУЛЯ)

## Автоматизированные системы регистрации отправок пассажиров и багажа

Направление подготовки 23.03.01 Технология транспортных процессов

Направленность программы (профиль) Организация перевозок и управление на воздушном транспорте

> Квалификация выпускника бакалавр

> > Форма обучения заочная

Санкт-Петербург 2019

## **1 Цели освоения дисциплины (модуля)**

Целями освоения дисциплины (модуля) «Автоматизированные системы регистрации отправок пассажиров и багажа» являются формирование у студентов системы научных и профессиональных знаний и навыков в области применения автоматизированных систем регистрации пассажиров и багажа в аэропортовой деятельности предприятий гражданской авиации.

Задачами освоения дисциплины (модуля) являются:

изучение теоретических основ эксплуатации современных автоматизированных систем регистрации пассажиров и багажа;

изучение принципов разработки автоматизированных систем регистрации пассажиров и багаж;

− освоение методов работы с промышленным программным обеспечением в гражданской авиации;

изучение современных и перспективных технологий в области автоматизированных систем регистрации;

привитие практических навыков в решении практических задач обслуживания пассажиров и багажа.

Дисциплина (модуль) обеспечивает подготовку выпускника к производственно-технологическому виду профессиональной деятельности.

#### **2 Место дисциплины (модуля) в структуре ОПОП ВО**

Дисциплина (модуль) «Автоматизированные системы регистрации отправок пассажиров и багажа» представляет собой дисциплину (модуль), относящуюся к Вариативной части Блока 1 дисциплин (модулей) ОПОП ВО по направлению подготовки 23.03.01 «Технология транспортных процессов» (уровень бакалавриата), профиль «Организация перевозок и управление на воздушном транспорте».

Дисциплина (модуль) «Автоматизированные системы регистрации отправок пассажиров и багажа» базируется на результатах обучения, полученных при изучении дисциплин (модулей): «Информационные технологии на транспорте»; «Организация перевозок на воздушном транспорте»; «Аэровокзальные и грузовые комплексы».

Дисциплина (модуль) «Автоматизированные системы регистрации отправок пассажиров и багажа» является обеспечивающей для дисциплин (модулей): «Автоматизированные системы бронирования и продажи авиаперевозок»; «Технологии пассажирских авиаперевозок»; «Технологии грузовых авиаперевозок».

Дисциплина (модуль) изучается на 3 курсе.

## **3 Компетенции обучающегося, формируемые в результате освоения дисциплины (модуля)**

Процесс освоения дисциплины (модуля) направлен на формирование следующих компетенций:

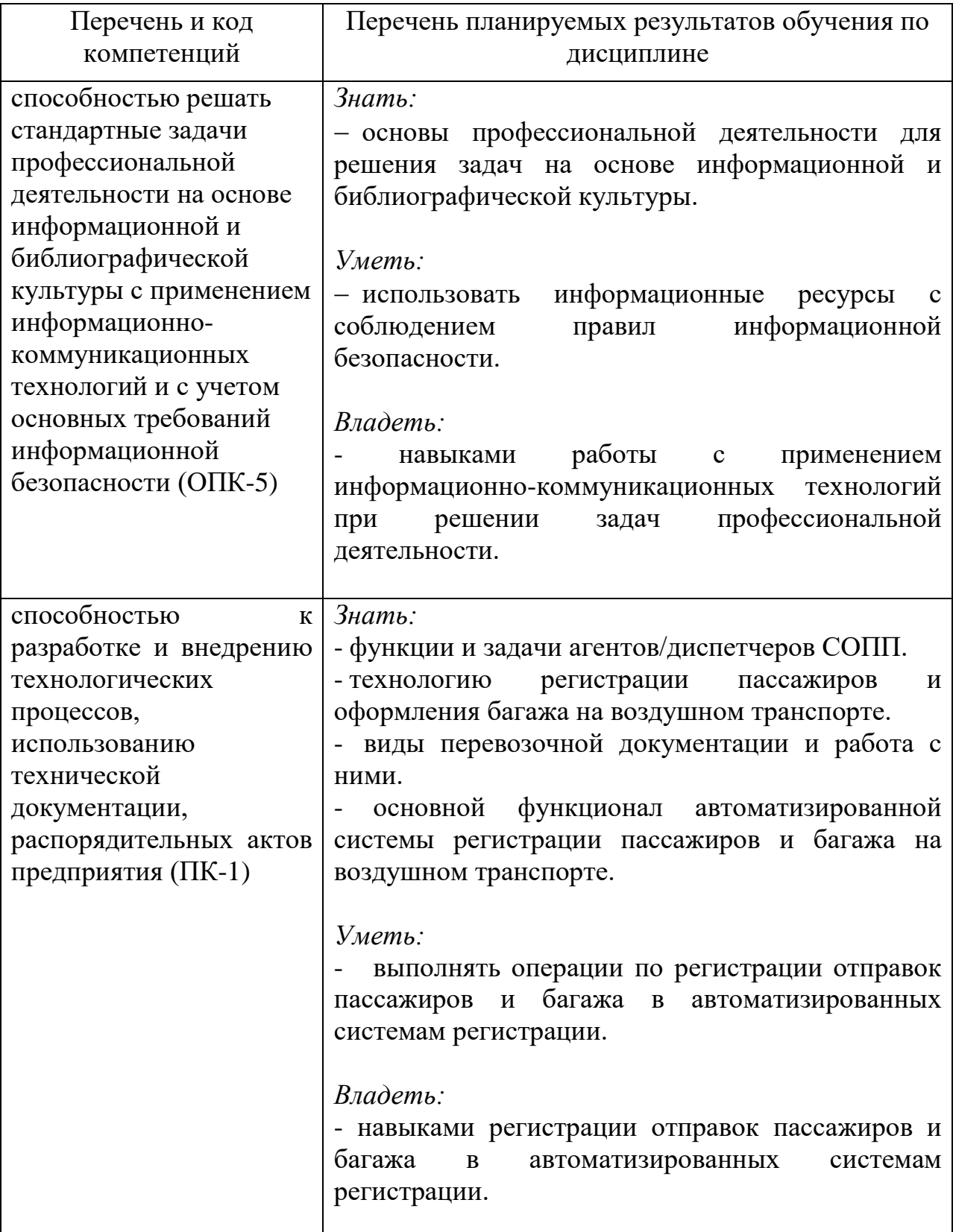

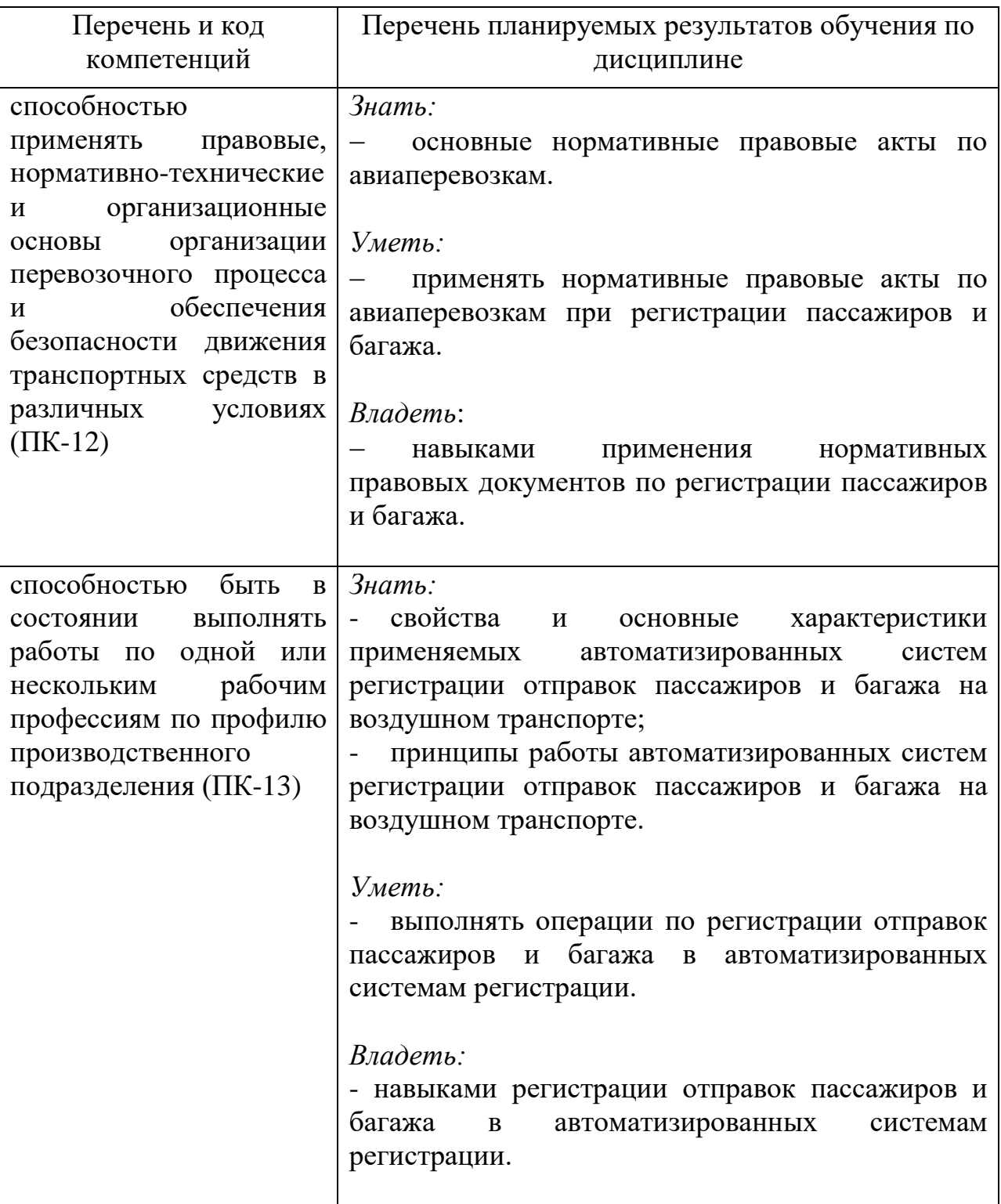

## **4 Объем дисциплины (модуля) и виды учебной работы**

Общая трудоемкость дисциплины (модуля) составляет 4 зачетных единицы, 144 академических часа.

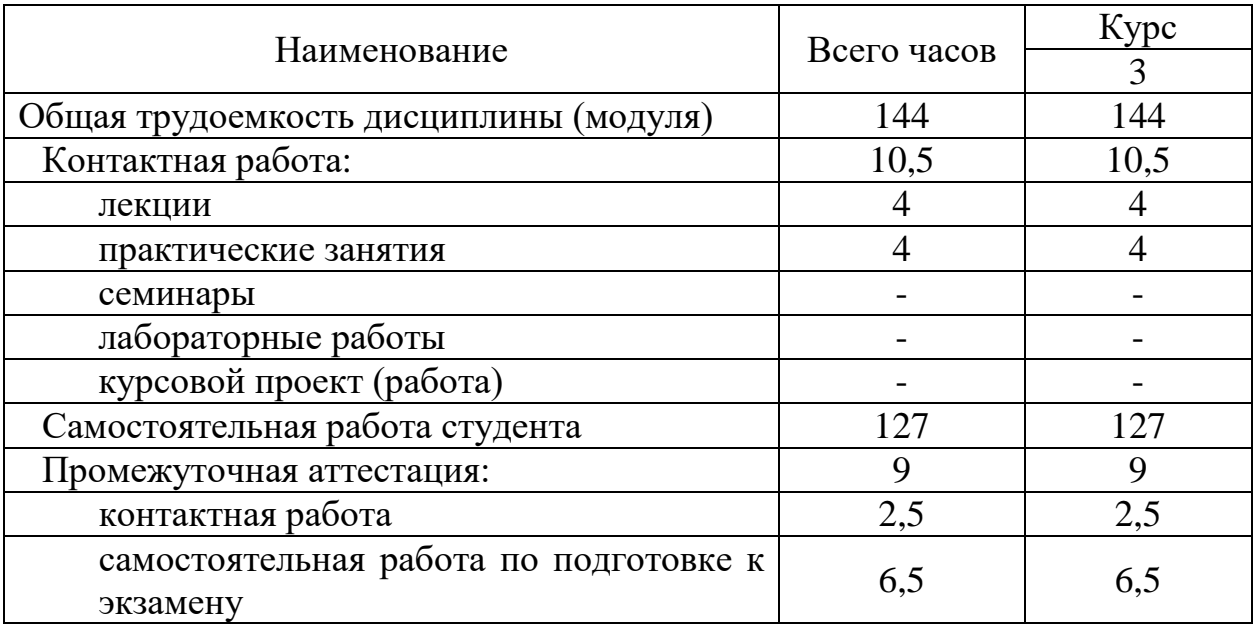

# 5 Содержание дисциплины (модуля)

## 5.1 **Соотнесения** тем **(разделов)** дисциплины (модуля) и формируемых компетенций

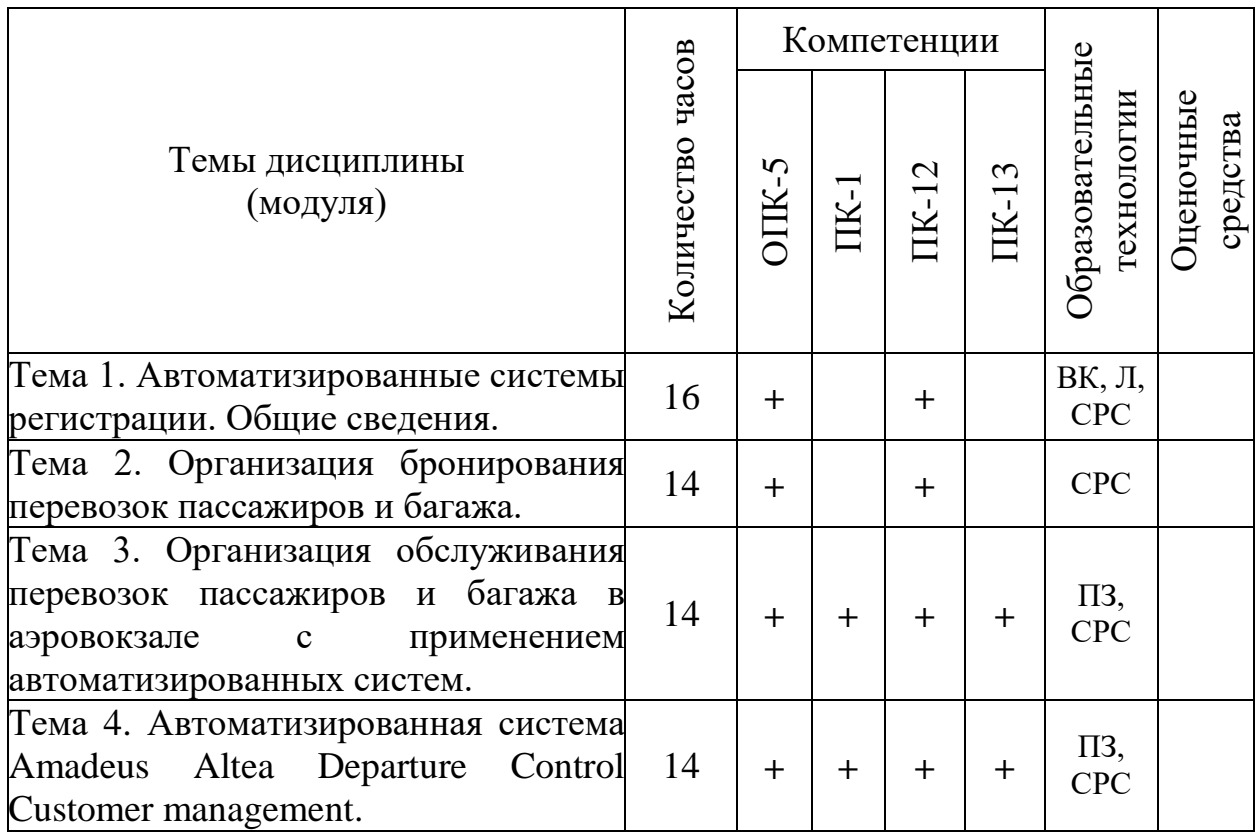

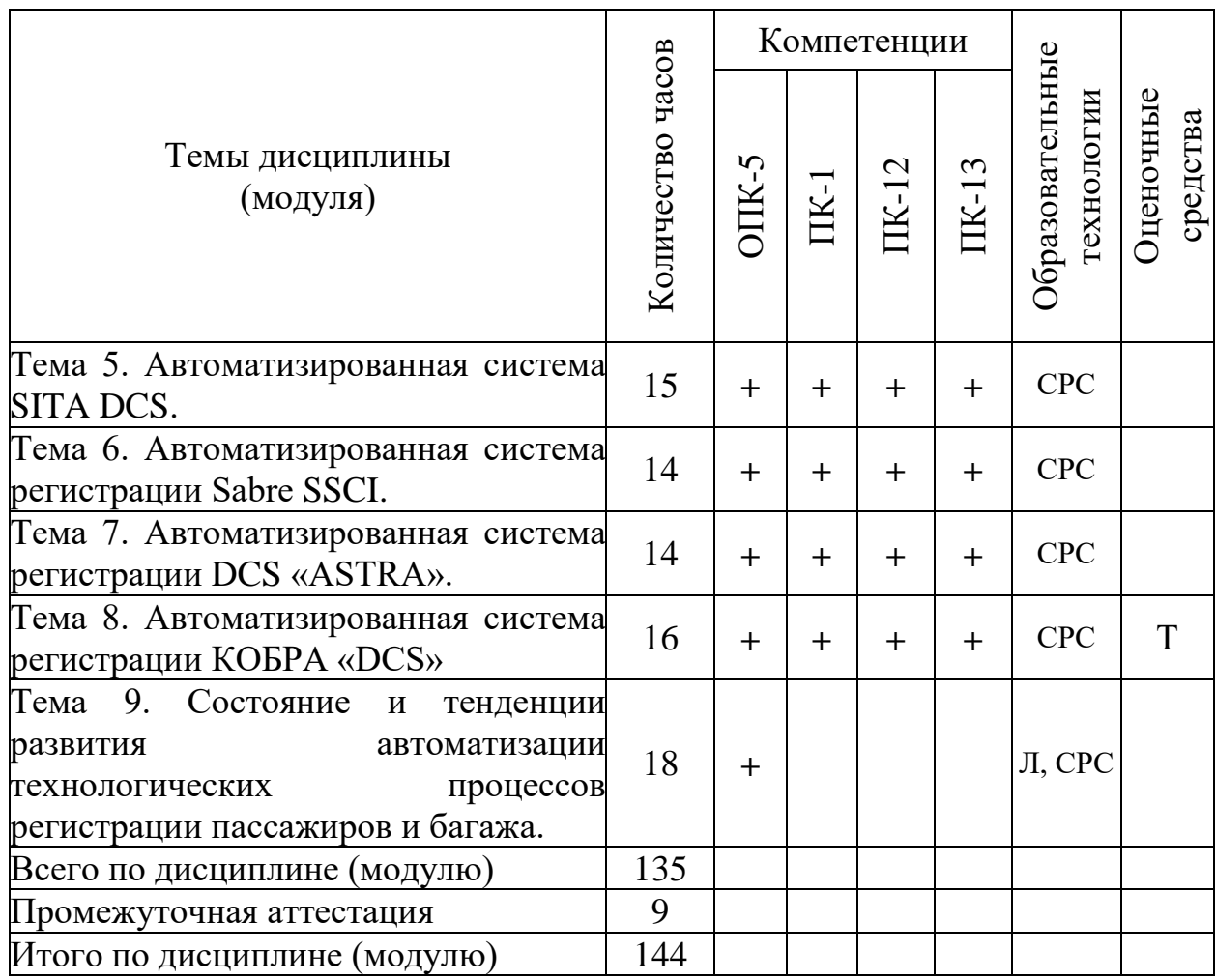

Сокращения: Л − лекция, ПЗ – практическое занятие, СРС − самостоятельная работа студента, ВК – входной контроль, Т - тест.

## **5.2 Темы (разделы) дисциплины (модуля) и виды занятий**

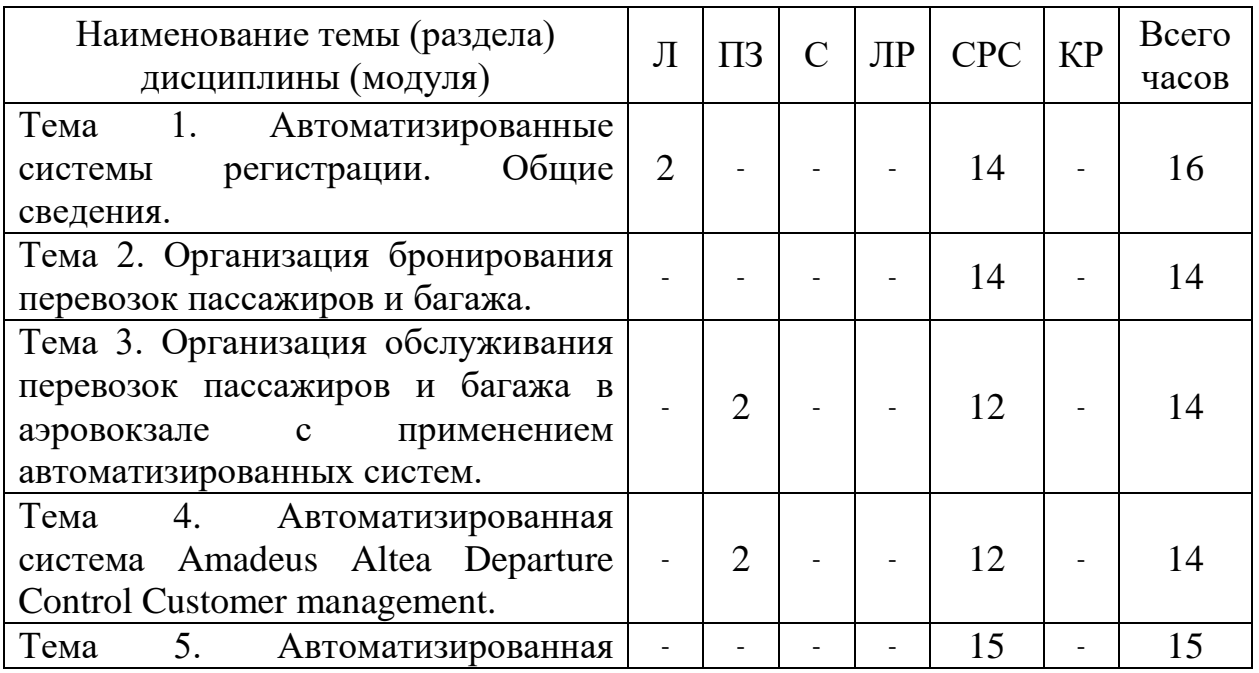

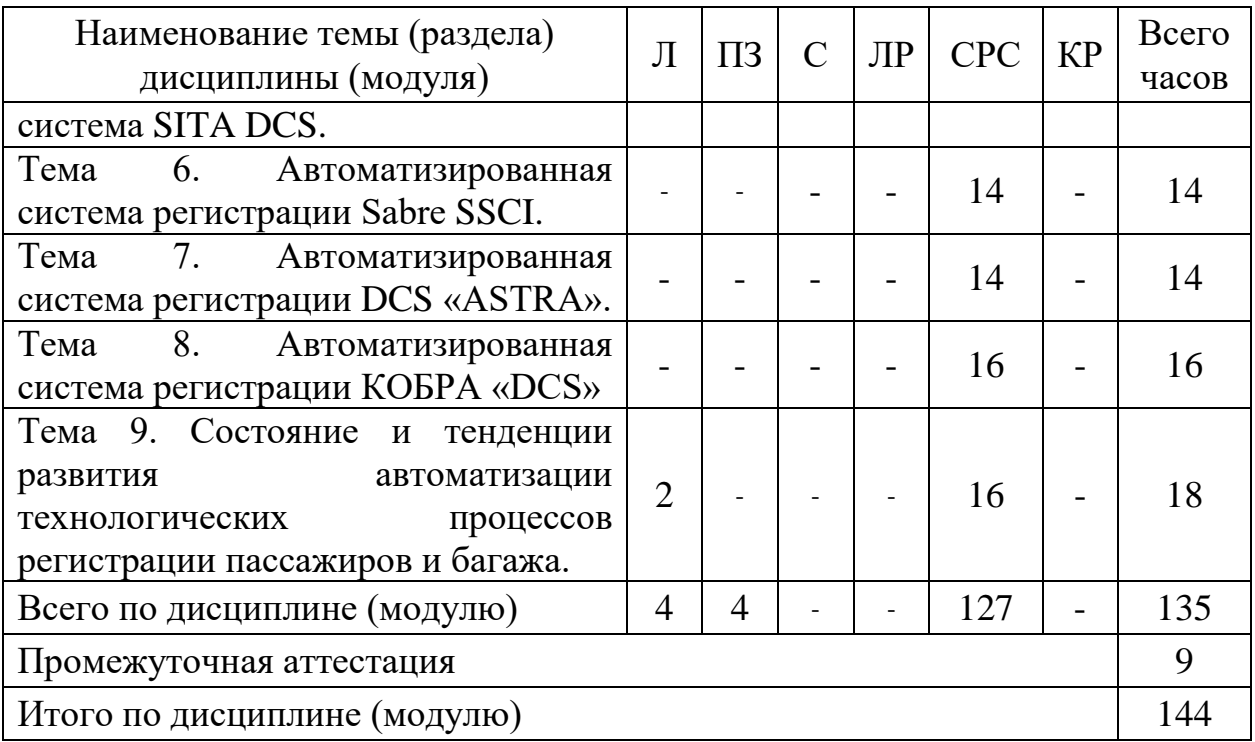

Сокращения: Л – лекция, ПЗ – практическое занятие, С – семинар, ЛР – лабораторная работа, СРС – самостоятельная работа студента, КР – курсовая работа.

#### **5.3 Содержание дисциплины (модуля)**

### **Тема 1. Автоматизированные системы регистрации. Общие сведения**

Нормативно-правовое обеспечение воздушных перевозок.

Методологические основы и задачи, стоящие перед автоматизированными системами регистрации в аэропорту. Основные определения и понятия. Классификация АС. Принципы построения. Структура. Аппаратные средства.

Информационная база АСР.

Основные функции процесса регистрации пассажиров (поэтапно) и их автоматизация.

Направления деятельности разработчиков АСР: «РИВЦ-Пулково», «Сирена-Трэвел», «ACSI Sabre», «SITA».

#### **Тема 2. Организация бронирования перевозок пассажиров и багажа**

Классификация и краткая характеристика автоматизированных систем бронирования и управления ресурсами, применяемых на воздушном транспорте. Принципы построения и функционирования автоматизированных систем бронирования и продаж авиационных перевозок.

Российская автоматизированная распределительная система «Сирена-Тревел».

Стандартные сообщения ИАТА.

#### **Тема 3. Организация обслуживания перевозок пассажиров и багажа в аэровокзале с применением автоматизированных систем**

Информирование пассажиров о способах проведения регистрации.

Средства и способы регистрации пассажиров и их багажа – локальные и удаленные.

Основные процессы организации работы СОПП при регистрации пассажиров и багажа.

Функции и задачи агентов/диспетчеров СОПП.

Виды перевозочной документации и работа с ними.

Коммерческая загрузка рейса и ее связь с регистрацией.

## **Тема 4. Автоматизированная система Amadeus Altea Departure Control Customer management**

Изучение основного функционала автоматизированной системы регистрации пассажиров.

Технология регистрации пассажиров и оформления багажа: вписывание; рейсы; регистрация; посадка; работа с местами.

#### **Тема 5. Автоматизированная система SITA DCS.**

Изучение основного функционала автоматизированной системы регистрации пассажиров.

Технология регистрации пассажиров и оформления багажа: вписывание; рейсы; регистрация; посадка; работа с местами; обработка багажа; багажные нормы; оформление сквозной регистрации; технология оформления трансферного багажа; оформление код-шеринговых рейсов.

#### **Тема 6. Автоматизированная система регистрации Sabre SSCI**

Изучение основного функционала автоматизированной системы регистрации пассажиров.

Технология регистрации пассажиров и оформления багажа: вписывание; рейсы; регистрация; посадка; работа с местами; обработка багажа; багажные нормы; оформление сквозной регистрации; технология оформления трансферного багажа; оформление код-шеринговых рейсов.

#### **Тема 7. Автоматизированная система регистрации DCS «АSTRA»**

Изучение основного функционала автоматизированной системы регистрации пассажиров.

Технология регистрации пассажиров и оформления багажа: рейсы; регистрация и контроль; посадка; работа с местами; обработка багажа; багажные нормы; оформление сквозной регистрации; технология оформления трансферного багажа; оформление код-шеринговых рейсов.

#### **Тема 8. Автоматизированная система регистрации КОБРА «DCS»**

Изучение основного функционала автоматизированной системы регистрации пассажиров.

Технология регистрации пассажиров и оформления багажа: рейсы; регистрация; ведение нормативно-справочной информации в системе; посадка; работа с местами; обработка багажа; багажные нормы; сверхнормативный багаж; оформление сквозной регистрации; технология оформления трансферного багажа; оформление код-шеринговых рейсов.

## **Тема 9. Состояние и тенденции развития автоматизации технологических процессов регистрации пассажиров и багажа**

Текущая ситуация на производстве и ее влияние на автоматизацию производственных процессов на предприятиях ГА. Предпосылки и направления развития типовых проектных решений по автоматизации деятельности перевозок пассажиров и багажа в области ГА.

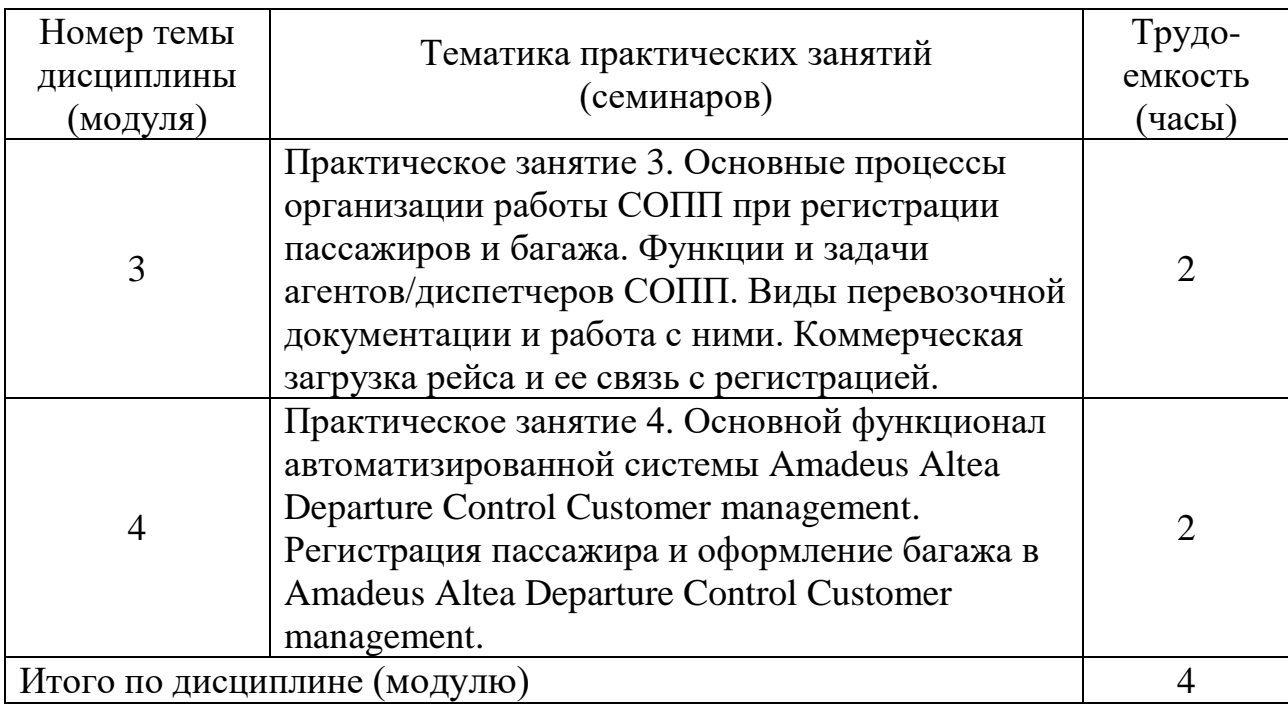

## **5.4 Практические занятия (семинары)**

## **5.5 Лабораторный практикум**

Лабораторный практикум учебным планом не предусмотрен.

# **5.6 Самостоятельная работа**

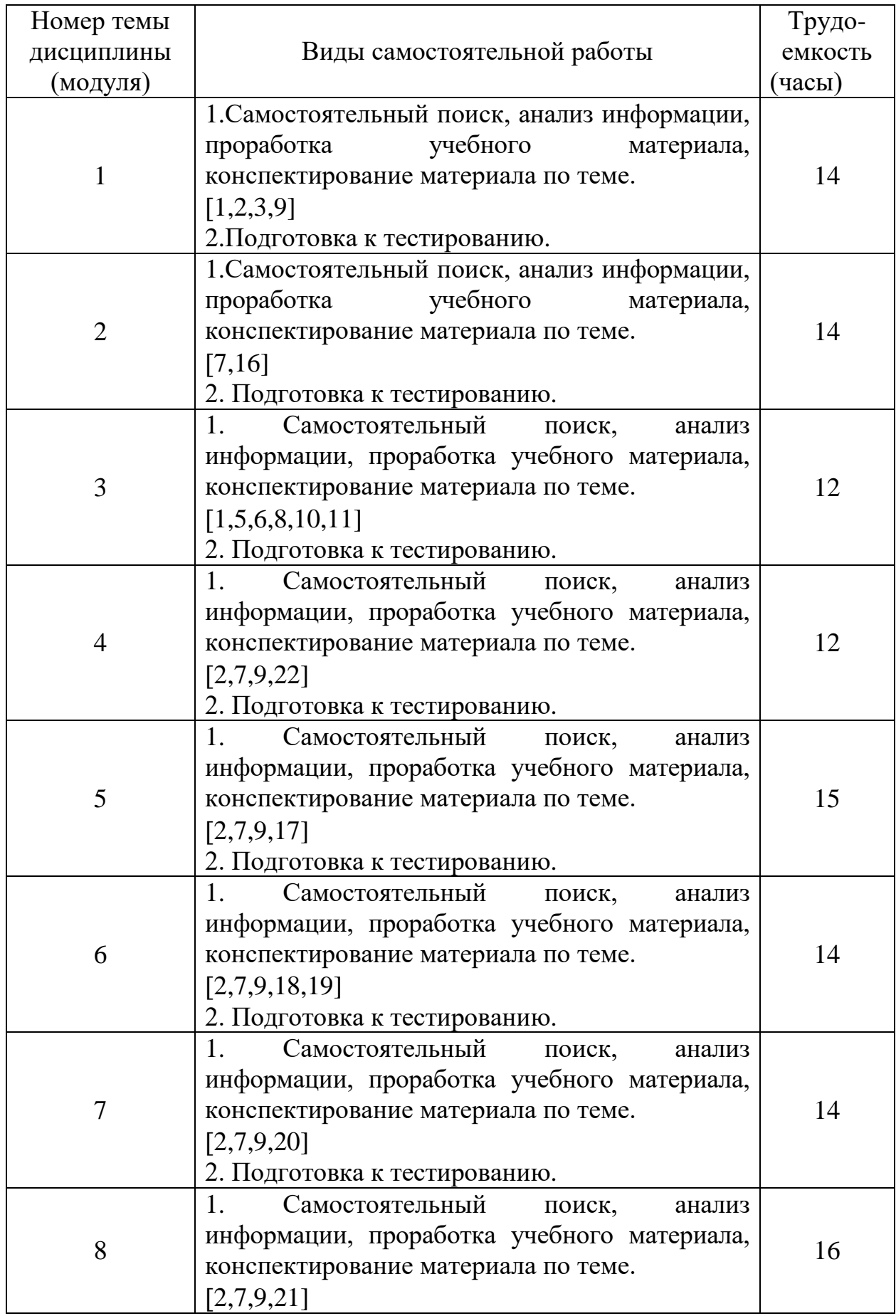

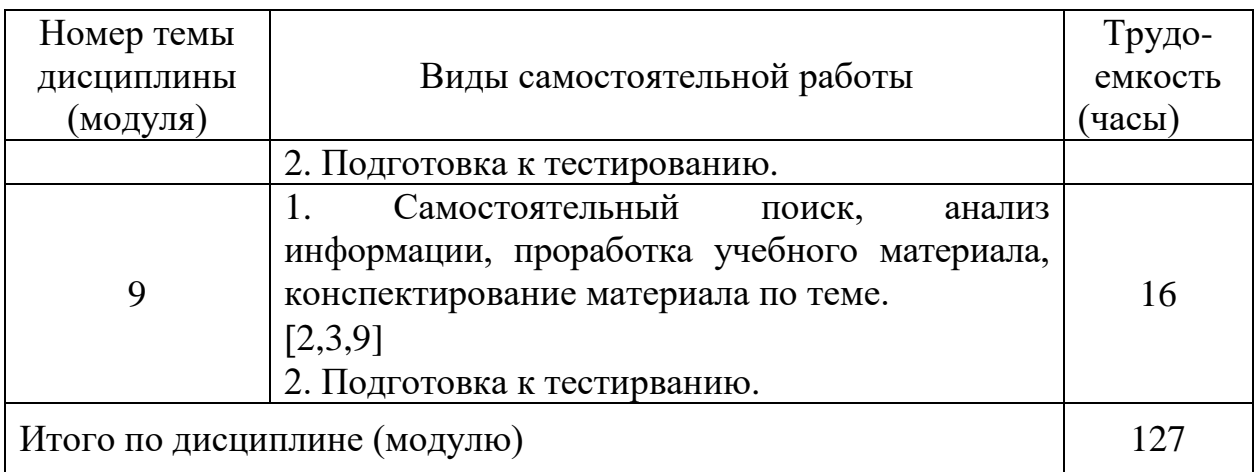

## **5.7 Курсовые работы**

Курсовые работы (проекты) учебным планом не предусмотрены.

**6 Учебно-методическое и информационное обеспечение дисциплины (модуля)**

а) основная литература:

1. Галямова Т.В. Организация перевозок на воздушном транспорте: Тексты лекций. [Текст] / Т. В. Галямова. - СПб. : ГУГА, 2018. - 135с. Количество экземпляров 112.

2. Головченко Г.В., Губенко А.В., Махарев Э.И., Смуров М.Ю. Автоматизация производственной и финансово-экономической деятельности предприятий гражданской авиации: Учебное пособие. Допущ. УМО [Текст] - М.: Студент, 2016.-349с. – ISBN: 978-5-4363-0058-0. Количество экземпляров 50.

3. Рачков, М. Ю. Технические средства автоматизации : учебник для академического бакалавриата / М. Ю. Рачков. — 2-е изд., испр. и доп. — Москва : Издательство Юрайт, 2017. — 180 с. — (Бакалавр. Академический курс). — ISBN 978-5-534-04428-7. — Текст : электронный // ЭБС Юрайт [сайт]. —Режим доступа: <https://www.biblio-online.ru/bcode/406285>

б) дополнительная литература:

4. Василенко О.Г. Грузовые тарифы и сборы.Грузовая авианакладная [Текст] / О. Г. Василенко, Е. И. Самрина. - 2-е изд.,испр.и доп. - М. : Авиабизнес, 2010. - 168с. Количество экземпляров 12.

5. Калекеева М. Усовершенствование технологии обслуживания пассажиров в аэропорту [Текст] / М. Калекеева. - : LAP Lambert, 2017. - 96с. - ISBN 978-620-2-01164-8. Количество экземпляров 10.

6. Практические аспекты эксплуатации воздушных линий: Учеб.пособ. [Текст] / Григорьев Ю.М.,ред. - 3-е изд.,испр.и доп. - М. : Авиабизнес, 2011. - 396с. Количество экземпляров 12.Продажа услуг: пассажирский транспорт:

Учеб.пособ.для вузов.Реком.УМО [Текст] / Горин В.С.,ред. - М. : Студент, 2014. - 423с. - ISBN 978-5-4363-0038-2. Количество экземпляров 35.

7. Расписание, тарифы и сборы в системе взаиморасчетов на воздушном транспорте:Учеб.пособ. для студентов вузов.Допущ.УМО [Текст] / Махарев Э.И.,ред. - М. : Студент, 2014. - 512с. - ISBN 978-5-4363-0063-4. Количество экземпляров 13.

8. Чернаенко Т.К. Методические рекомендации по оценке профессиональной эффективности менеджеров-организаторов производства службы перевозок аэропорта [электронный ресурс,текст] / Т. К. Чернаенко, А. М. Собченко, А. С. Цыганова. - СПб. : ГУГА, 2018. - 31с. Количество экземпляров 80.

9. Хорошавцев Ю.Е. Основы автоматизированных систем управления транспортными системами: Учебное пособие / Академия ГА, С.-Петербург, 1999.- 152 с. Количество экземпляров 544.

10. Воздушный кодекс Российской Федерации. Федеральный закон от 19 марта 1997 г. №60-ФЗ. [Электронный ресурс]. – Режим доступа: [http://www.consultant.ru/cons/cgi/online.cgi?req=doc&n=201185&base=LAW&fr](http://www.consultant.ru/cons/cgi/online.cgi?req=doc&n=201185&base=LAW&from=284303-0&rnd=0.9529654047269623#09438859672326196) [om=284303-0&rnd=0.9529654047269623#09438859672326196,](http://www.consultant.ru/cons/cgi/online.cgi?req=doc&n=201185&base=LAW&from=284303-0&rnd=0.9529654047269623#09438859672326196) свободный (дата обращения: 19.03.2019).

11. Федеральные авиационные правила «Общие правила воздушных перевозок пассажиров, багажа, грузов и требования к обслуживанию пассажиров, грузоотправителей, грузополучателей»: Утверждены Приказом Минтранса РФ от 28 июня 2007 г. №82. [Электронный ресурс]. – Режим доступа:

[http://www.consultant.ru/cons/cgi/online.cgi?req=doc&n=209429&base=LAW&fr](http://www.consultant.ru/cons/cgi/online.cgi?req=doc&n=209429&base=LAW&from=281408-0&rnd=0.250205002590663#0915521873496048) [om=281408-0&rnd=0.250205002590663#0915521873496048,](http://www.consultant.ru/cons/cgi/online.cgi?req=doc&n=209429&base=LAW&from=281408-0&rnd=0.250205002590663#0915521873496048) свободный (дата обращения: 19.03.2019).

в) перечень ресурсов информационно-телекоммуникационной сети «Интернет»:

12. Журнал «Аэропорт-Партнёр» [Электронный ресурс]. – Режим доступа: [http://www.airport.org.ru/06.html,](http://www.airport.org.ru/06.html) свободный (дата обращения: 19.03.2019).

13. Журнал «Аэропорты. Прогрессивные технологии» [Электронный ресурс]. – Режим доступа: [http://magazin.aero,](http://magazin.aero/) свободный (дата обращения: 19.03.2019).

14. Министерство транспорта Российской Федерации. Официальный сайт [Электронный ресурс]. – Режим доступа: [https://www.mintrans.ru,](https://www.mintrans.ru/) свободный (дата обращения: 19.03.2019).

15. Федеральное агентство воздушного транспорта. Официальный сайт [Электронный ресурс]. – Режим доступа: [http://www.favt.ru](http://www.favt.ru/), свободный (дата обращения: 19.03.2019).

16. Глобальная распределительная система «Сирена», Раздел «Обучение». [Электронный ресурс]. - Режим доступа: [http://www.sirena](http://www.sirena-travel.ru/training.html)[travel.ru/training.html](http://www.sirena-travel.ru/training.html) , свободный (дата обращения: 19.03.2019).

17. Автоматизированная система SITA DCS. [Электронный ресурс]. - Режим доступа: [https://www.sita.aero/solutions-and-services/products/departure](https://www.sita.aero/solutions-and-services/products/departure-control-services)[control-services,](https://www.sita.aero/solutions-and-services/products/departure-control-services) свободный (дата обращения: 19.03.2019).

18. Автоматизированная система Sabre. [Электронный ресурс]. - Режим доступа: <https://sabre.ge/ru>, свободный (дата обращения: 19.03.2019).

19. SABRE GDS Краткий справочник форматов. [Электронный ресурс]. - Режим доступа: [https://docplayer.ru/27629508-Sabre-gds-kratkiy](https://docplayer.ru/27629508-Sabre-gds-kratkiy-spravochnik-formatov.html)[spravochnik-formatov.html,](https://docplayer.ru/27629508-Sabre-gds-kratkiy-spravochnik-formatov.html) свободный (дата обращения: 19.03.2019).

20. Автоматизированная система регистрации DCS «АSTRA». [Электронный ресурс]. - Режим доступа: [https://www.sirena-travel.ru/produkty](https://www.sirena-travel.ru/produkty-aeroportam/sistema-otpravok-astra.html)[aeroportam/sistema-otpravok-astra.html](https://www.sirena-travel.ru/produkty-aeroportam/sistema-otpravok-astra.html), свободный (дата обращения: 19.03.2019).

21. Автоматизированная система регистрации КОБРА «DCS». [Электронный ресурс]. - Режим доступа: rivc-pulkovo.ru, свободный (дата обращения: 19.03.2019).

22. Автоматизированная система Amadeus Altea Departure Control Customer management. [Электронный ресурс]. - Режим доступа: [http://www.amadeus.ru](http://www.amadeus.ru/), свободный (дата обращения: 19.03.2019).

г) программное обеспечение (лицензионное), базы данных, информационно-справочные и поисковые системы:

23. Консультант Плюс. Официальный сайт компании [Электронный ресурс]. – Режим доступа: [http://www.consultant.ru](http://www.consultant.ru/), свободный (дата обращения: 19.03.2019).

24. Гарант. Официальный сайт компании [Электронный ресурс]. – Режим доступа: <http://www.garant.ru/products/bank>, свободный (дата обращения: 19.03.2019).

25. Издательство «Юрайт». Официальный сайт издательства [Электронный ресурс]. – Режим доступа: [http://urait.ru.](http://urait.ru/)

26. Открытая база ГОСТов [Электронный ресурс]. – Режим доступа: [http://standartgost.ru,](http://standartgost.ru/) свободный (дата обращения: 19.03.2019).

27. Электронная библиотека научных публикаций «eLIBRARY.RU» [Электронный ресурс]. − Режим доступа: [http://elibrary.ru,](http://elibrary.ru/) свободный (дата обращения: 19.03.2019).

28. Электронно-библиотечная система издательства «Лань» [Электронный ресурс]. − Режим доступа: [http://e.lanbook.com.](http://e.lanbook.com/)

## **7 Материально-техническое обеспечение дисциплины (модуля)**

Лекционные занятия проводятся в аудиториях для студенческих потоков, оборудованных экраном для проектора, проектором для просмотра видео и графического материала, ноутбуком.

Практические занятия проводятся в специально оборудованных аудиториях (ауд. 273, 353).

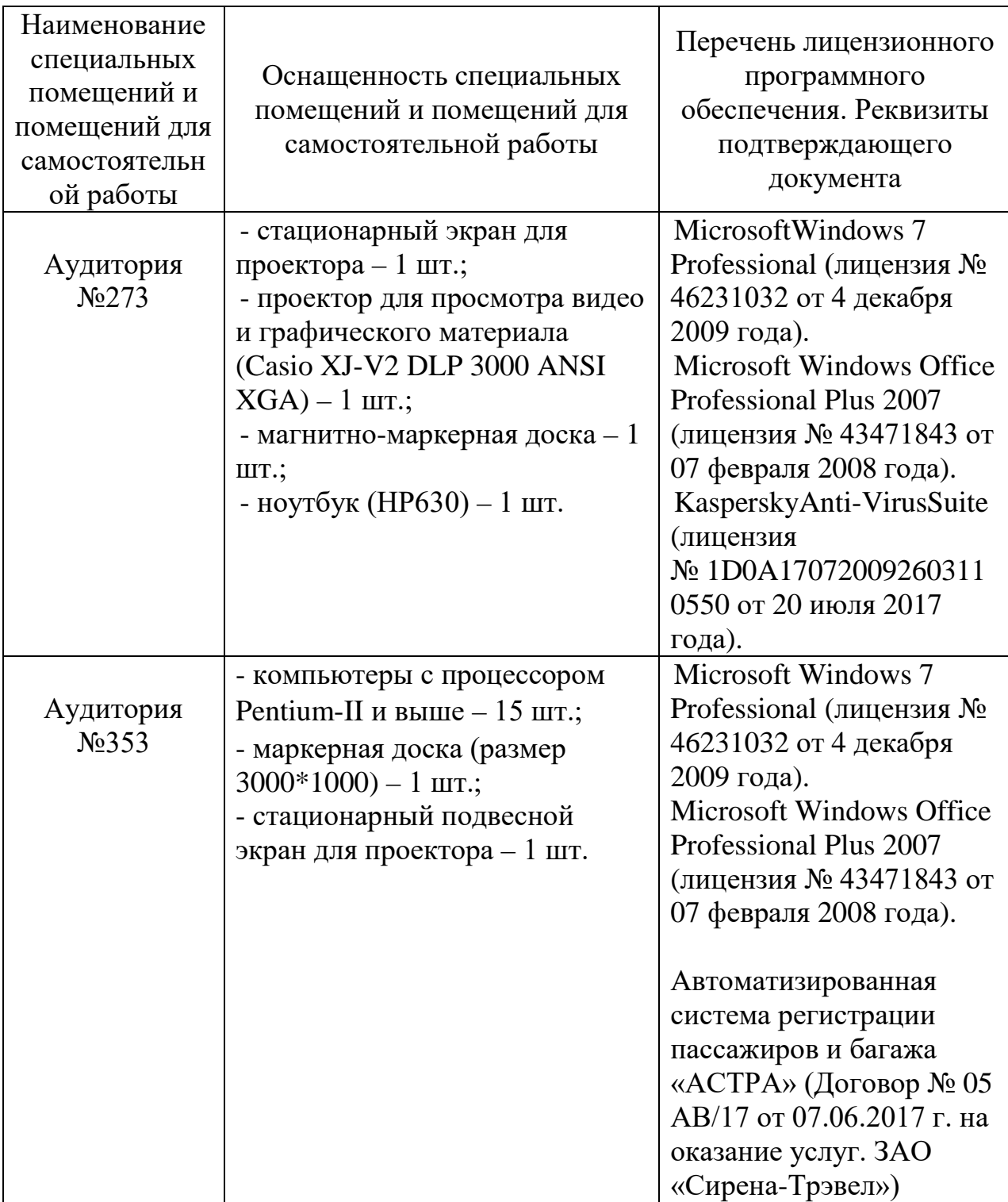

### **8 Образовательные и информационные технологии**

В рамках изучения дисциплины предполагается использовать следующие образовательные технологии: входной контроль, лекции, практические занятия, самостоятельная работа студентов.

Входной контроль проводится в начале изучения дисциплины (модуля). Входной контроль осуществляется по вопросам дисциплин (модулей), на которых базируется читаемая дисциплина (модуль), и не выходят за пределы изученного материала по этим дисциплинам (модулям) в соответствии с рабочими программами дисциплин (модулей).

Лекция составляет основу теоретического обучения в рамках дисциплины и направлена на систематизированное изложение накопленных и актуальных научных знаний. На лекции концентрируется внимание обучающихся на наиболее сложных и узловых вопросах, стимулируется их активная познавательная деятельность.

Ведущим методом в лекции выступает устное изложение учебного материала, который сопровождается одновременной демонстрацией слайдов, созданных в среде PowerPoint, при необходимости привлекаются открытые Интернет-ресурсы, а также демонстрационные и наглядно-иллюстрационные материалы, видеоматериалы.

Практическое занятие выполняется в целях практического закрепления теоретического материала, излагаемого на лекции, отработки навыков использования пройденного материала. Практическое занятие предполагает анализ ситуаций и примеров, а также исследование актуальных проблем по темам дисциплины. Главной целью практического занятия является индивидуальная, практическая работа каждого обучающегося, направленная на формирование у него компетенций, определенных в рамках дисциплины.

Самостоятельная работа студента (обучающегося) является составной частью учебной работы. Ее основной целью является формирование навыка самостоятельного приобретения знаний по некоторым не особо сложным вопросам теоретического курса, закрепление и углубление полученных знаний, умений и навыков во время лекций и практических занятий, самостоятельная работа с литературой и периодическими изданиями, в том числе находящимися в глобальных компьютерных сетях. Самостоятельная работа подразумевает поиск, анализ информации, проработку учебного материала, конспектирование материала, подготовку к тестам.

## **9 Фонд оценочных средств для проведения текущего контроля успеваемости и промежуточной аттестации по итогам освоения дисциплины (модуля)**

Уровень и качество знаний обучающихся оцениваются по результатам текущего контроля успеваемости и промежуточной аттестации по итогам освоения дисциплины (модуля).

Текущий контроль успеваемости: контрольная работа.

Промежуточная аттестация по итогам освоения дисциплины проводится в виде экзамена на 3 курсе.

К моменту сдачи экзамена должна быть зачтена контрольная работа.

Экзамен позволяет оценить уровень освоения компетенций за весь период изучения дисциплины (модуля).

## **9.1 Балльно-рейтинговая оценка текущего контроля успеваемости и знаний студентов**

Балльно-рейтинговая оценка текущего контроля успеваемости и знаний студентов не применяется.

## **9.2 Методические рекомендации по проведению процедуры оценивания знаний, умений и навыков и (или) опыта деятельности, характеризующих этапы формирования компетенций**

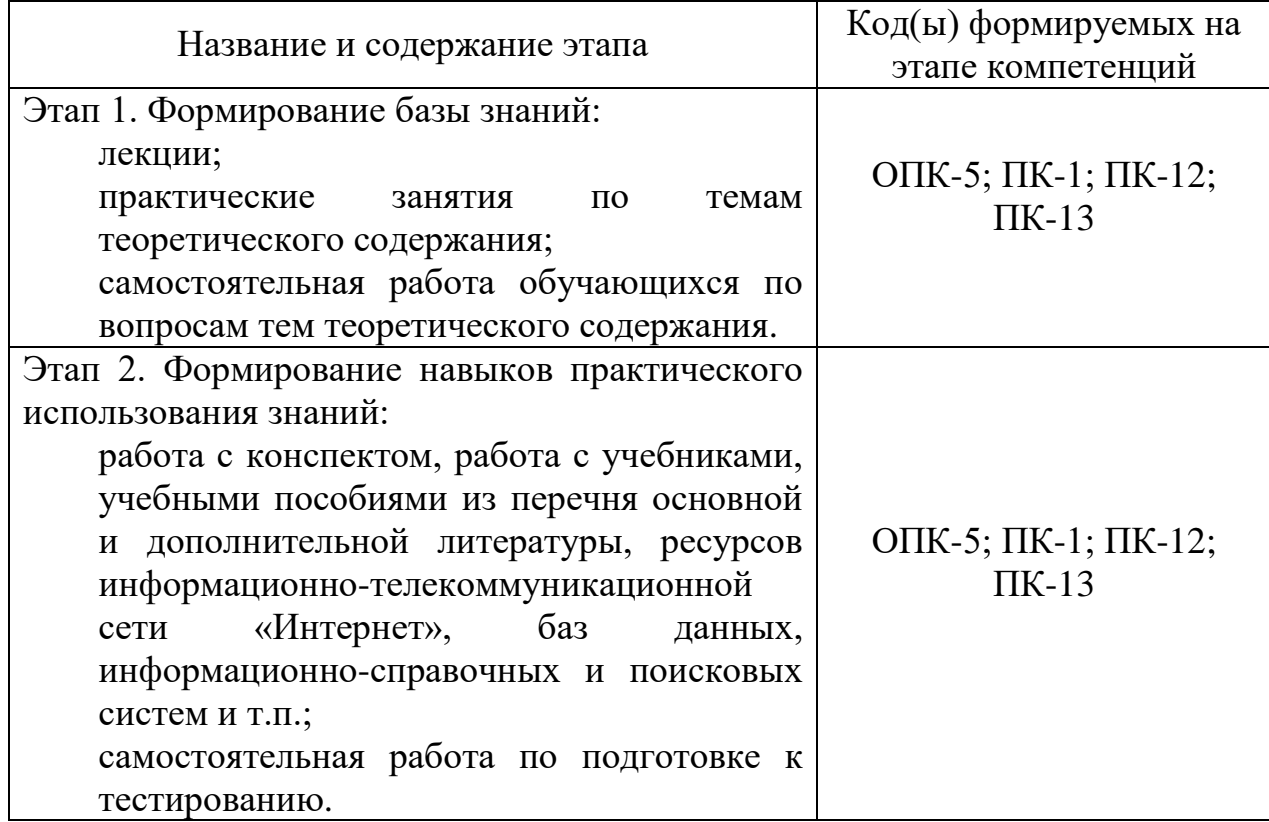

## **Этапы формирования компетенций**

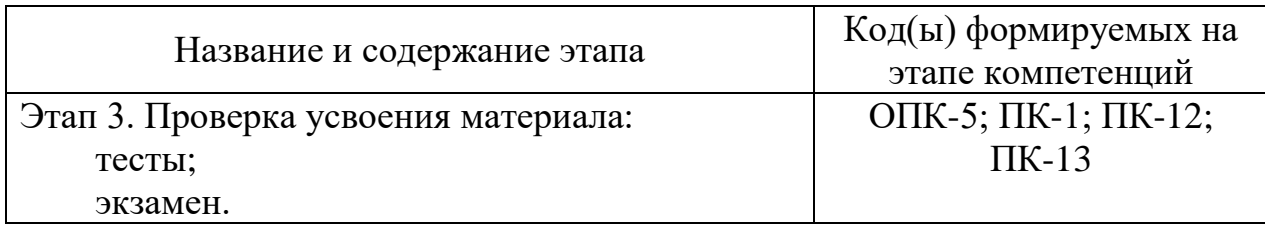

### **Методические рекомендации по проведению процедуры оценивания знаний, умений и навыков и (или) опыта деятельности**

### *Тестирование*

Тестирование проводится, как правило, в течение 10 минут по темам в соответствии с данной программой и предназначено для проверки обучающихся на предмет освоения пройденного материала.

### *Экзамен*

Экзамен позволяет оценить уровень освоения компетенций за весь период изучения дисциплины. Проведение экзамена состоит из ответов на вопросы билета. Экзамен предполагает ответы на теоретические вопросы из перечня вопросов, вынесенных на экзамен и решение задач. К моменту сдачи экзамена должны быть пройдены предыдущие формы контроля.

## **9.3 Темы курсовых работ (проектов) по дисциплине (модулю)**

Курсовые работы (проекты) учебным планом не предусмотрены.

### **9.4 Контрольные вопросы для проведения входного контроля остаточных знаний по обеспечивающим дисциплинам (модулям)**

*Дисциплина «Аэровокзальные и грузовые комплексы»:*

1. Назначение и классификация аэровокзальных комплексов. Состав помещений основных групп аэровокзала.

2. Объемно-планировочные решения элементов аэровокзального комплекса (привокзальной площади, аэровокзала и перрона).

3. Расположение на генеральном плане аэропорта и функциональнотехнологические решения аэровокзального комплекса.

4. Системы обслуживания пассажиров в аэровокзале.

5. Назначение и классификация грузовых комплексов. Состав грузового комплекса.

6. Объемно – планировочные решения элементов грузового комплекса (грузового двора, грузового склада и грузового перрона).

Расположение на генеральном плане аэропорта и функциональнотехнологические решения грузового комплекса.

*Дисциплина «Организация перевозок на воздушном транспорте»:*

1. Понятие о воздушной перевозке как о системной задаче.

2. Основные законодательно-нормативные акты, регулирующие деятельность перевозчика на ВТ в РФ.

3. Потребители услуги воздушной перевозки: характеристика по сегментам рынка.

4. Потребители услуги воздушной перевозки: их права по российскому законодательству.

5. Обеспечение качества воздушной перевозки. Государственные требования к качеству услуги воздушной перевозки.

6. Комплексный подход к обеспечению безопасности воздушной перевозки.

## **9.5 Описание показателей и критериев оценивания компетенций на различных этапах их формирования, описание шкал оценивания**

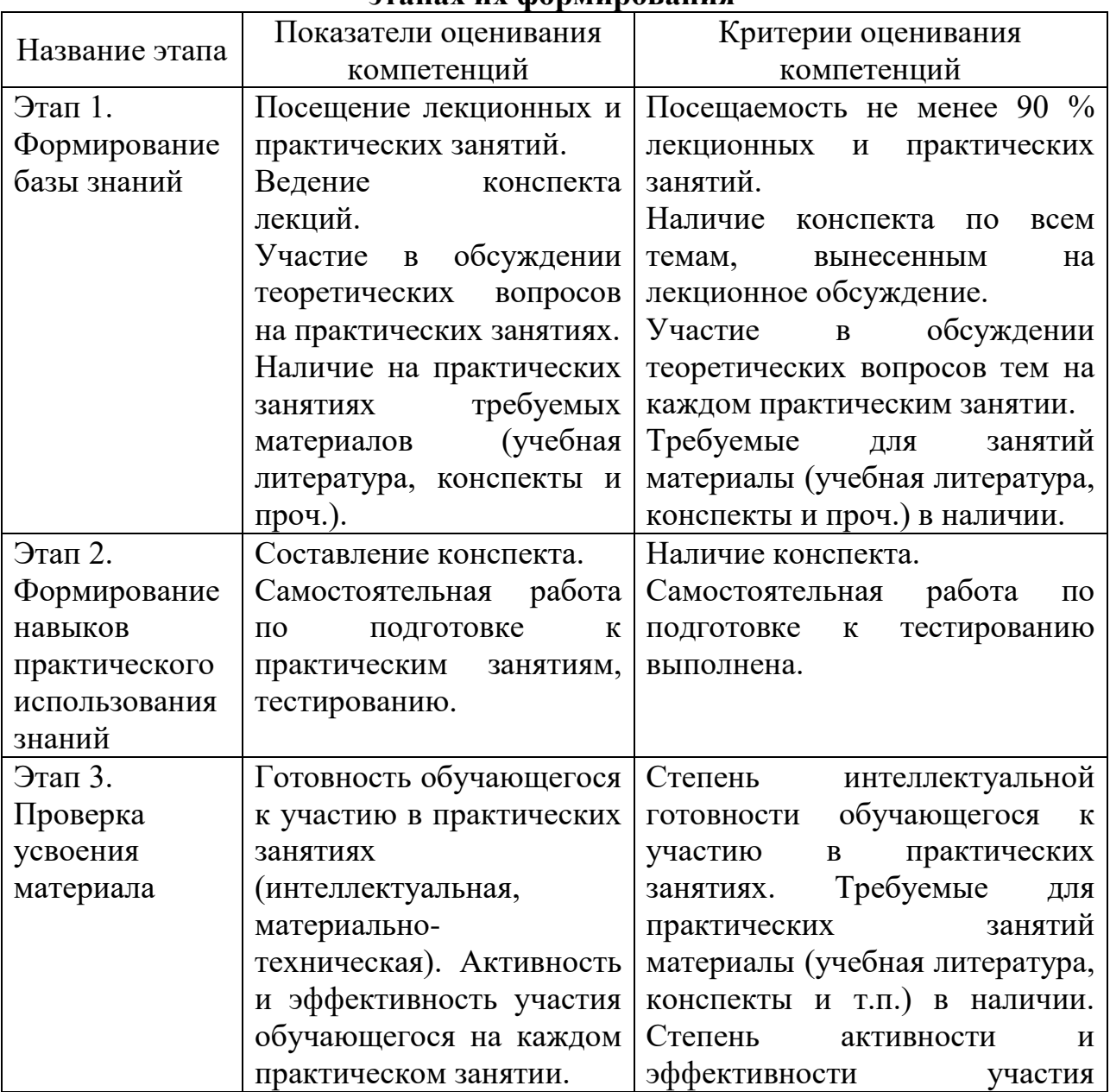

### **Показатели и критерии оценивания компетенций на различных этапах их формирования**

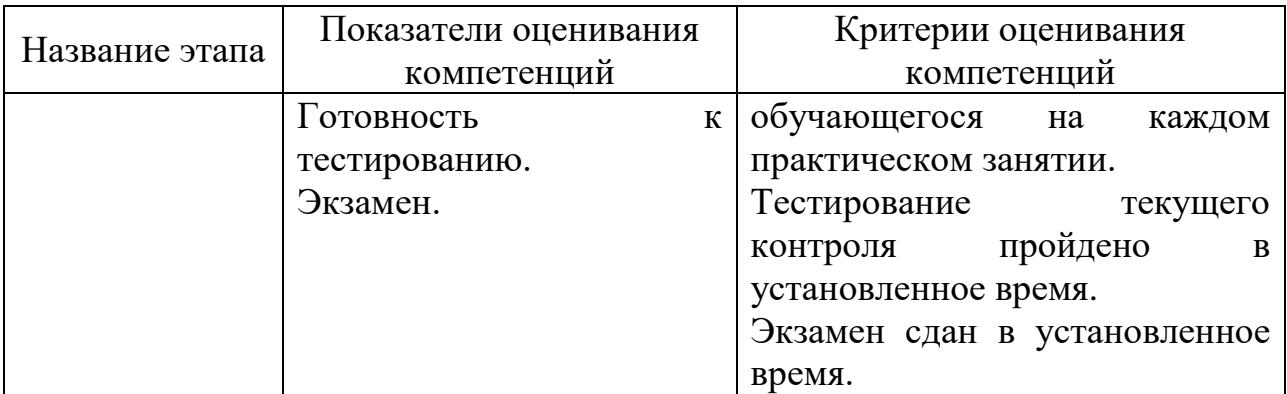

#### **Шкалы оценивания**

*Тестирование*

«Отлично»: правильные ответы даны на не менее чем 85 % вопросов.

«Хорошо»: правильные ответы даны на не менее чем 75 % вопросов.

«Удовлетворительно»: правильные ответы даны на не менее чем  $60\%$ вопросов.

«Неудовлетворительно»: правильные ответы даны на 59% вопросов и менее.

#### *Экзамен*

Оценка 5 – «отлично» выставляется в случае, если:

− ответ построен логично в соответствии с планом;

− обнаружено максимально глубокое знание терминов, понятий, категорий, концепций и теорий;

− обнаружен аналитический подход в освещении различных концепций;

задача решена полностью и правильно;

− сделаны содержательные выводы;

− продемонстрировано знание обязательной и дополнительной литературы;

студент активно работал на практических занятиях, проявил творческое, ответственное отношение к обучению по дисциплине.

Оценка 4 – «хорошо» выставляется в случае, если:

− ответ построен в соответствии с планом;

представлены различные подходы к проблеме, но их обоснование недостаточно полно;

выдвигаемые положения обоснованы, однако наблюдается непоследовательность анализа;

задача решена полностью и правильно;

− выводы правильны;

− продемонстрировано знание обязательной и дополнительной литературы;

студент активно работал на практических занятиях.

Оценка 3 – «удовлетворительно» выставляется в случае, если:

- − ответ недостаточно логически выстроен;
- − план ответа соблюдается непоследовательно;
- недостаточно раскрыты понятия, категории, концепции, теории;

− задача решена полностью, при этом допускаются небольшие погрешности;

− продемонстрировано знание обязательной литературы;

− студент не активно работал на практических занятиях.

Оценка 2 – «не удовлетворительно» выставляется в случае, если:

не раскрыты профессиональные понятия, категории, теории;

− научное обоснование проблем подменено рассуждениями обыденно-повседневного характера;

- ответ содержит ряд серьезных неточностей;
- − задача не решена;
- − выводы поверхностны или неверны;
- не продемонстрировано знание обязательной литературы;
- − студент не активно работал на практических занятиях.

**9.6 Типовые контрольные задания для проведения текущего контроля и промежуточной аттестации по итогам обучения по дисциплине (модулю)**

### **Типовые контрольные задания для проведения текущего контроля успеваемости**

#### *Типовые тесты:*

*Тест №1*

1. Какую информацию содержит список PNL, используемый при регистрации?

A. фамилии, имена всех пассажиров (с указанием категории CHD, INF);

- B. паспортные (идентификационные) данные;
- C. номер билета и купон;
- D. информацию о группах;
- E. имеющиеся стыковки;
- F. коды SSR- запросов специальных услуг;
- G. код бронирования (PNR);
- H. все ответы верны.

2. Из предложенных кодов обозначения статусов купонов электронного билета необходимо выбрать код для обозначения статуса «билет аннулирован»?

- A. CTRL
- B. CKIN
- C. USED

D. VOID

3. Из предложенных кодов обозначения статусов купонов электронного билета необходимо выбрать код для обозначения статуса «купон использован, перевозка осуществлена»?

A. USED

B. VOID

C. EXTH

D. NOGO

4. SSR (Special Service Request) это (выбрать одно из перечисленных)-

A. элемент PNR, содержащий запрос специальных сервисов/услуг для пассажира и/или сообщение, позволяющие агенту направить запрос, предоставить условия или дополнительную информацию;

B. дополнительная информация в телеграмме LDM;

C. сообщение о трансферных пассажирах, которое содержит информацию о трансферных пассажирах и их багаже, которые следуют далее стыковочным рейсом в течение 24-х часов от времени прибытия по расписанию в пункт трансфера.

5. Выбрать код специального запроса для обозначения пассажира с ограниченной подвижностью, у которого правая рука в гипсе/ортезе?

- A. ARMR
- B. ARML
- C. UMNR
- D. AVML

6. Выбрать код специального запроса, который указывается при бронировании перевозки животного в салоне ВС?

- A. РЕТС
- B. РСТС
- C. PPOC
- D. RQST

7. Выбрать код специального запроса для обозначения пассажира с инвалидностью по зрению?

- A. BLND
- B. BBML
- C. BLML
- D. COUR

8. Выбрать код специального запроса для предоставления люльки на борту ВС?

- A. BSCT
- B. DBML
- C. DPNA
- D. FPML

9. Выбрать код специального запроса для обозначения лица, в отношении которого судом или следственным органом избрана мера пресечения – «заключение под стражу»:

- A. ESCT
- B. EXST
- C. FQTV
- D. HFML

10. Выбрать код специального запроса для обозначения пассажира, который полностью неподвижен, требуется инвалидное кресло при движении до самолёта или от него, пассажир не может сам подняться/спуститься по трапу и не в состоянии дойти до своего места в самолете:

- A. WCHR
- B. WCHC
- C. WCLB
- D. WCBW

11. Выбрать код специального запроса для обозначения пассажира, которому необходимо бортовое кресло-коляска:

- A. WCOB
- B. WCMP
- C. WCLB
- D. WCBW

12. Что из перечисленного нельзя отнести к стандартным сообщениям ИАТА, формируемым после вылета рейса?

- A. PTM
- B. PSM
- C. CPM
- D. SSR

## **SITA DCS**

13. Выбрать команду, чтобы открыть «экран компоновки ВС на рейсе» (один ответ из предложенных)?

- $A.$   $\blacktriangleright$  SE:173/.
- $B.$   $\blacktriangleright$  SE:174/./OVBDME
- $C.$   $\triangleright$  SE:EK132/. Y/DMEDXB
- D. Все ответы верны.
- 14. Выбрать команду, чтобы открыть «экран состояния рейса»?
- A. ►SDD: НОМЕР РЕЙСА/ ДАТА/ АЭРОПОРТ ВЫЛЕТА
- B. ►SDD: НОМЕР РЕЙСА/ ДАТА, Z
- C. ►SDD: НОМЕР РЕЙСА/ ДАТА
- D. Все ответы верны.
- 15. Выбрать команду для регистрации пассажира с ребёнком до 2 лет – INF?

A. ►PA:1, кол-во багажа/вес/вес ручной клади, B, INF 1 имя (фамилия) ребенка

- B. ►PA:1, кол-во багажа/вес/вес ручной клади, B, INF
- C. ►PS: S7173/ 05AUG, INF
- D. ►PA1, 1/20/5, B,EXST, TKNE/4211234567890С1-EXST
- 16. Выбрать команду для регистрации несопровождаемого ребёнка?
- A.  $\triangleright$  PA:1, 0/0/0

B.  $\triangleright$  PS173/., CHD

- C. ►PA:1, 1/10/5, UM возраст ребенка, B
- D.  $\triangleright$  PA:1, 0/0/0, CHD1

17. Экран BSD служит для отображения количественных показателей:

- A. зарегистрированных пассажиров PASSENGERS CHECKED-IN;
- B. пассажиров, прошедших посадку PASSENGERS BOARDED;

C. пассажиров, не прошедших посадку - PASSENGERS NOT BOARDED;

D. Все ответы верны.

18. Список пассажиров с указанием багажных бирок (2 варианта ответа):

- A. ►JL:BT/номер рейса/ дата
- B. ►JL:NT/номер рейса/ дата
- C. ► JL:ET/номер рейса/ дата
- D. ► JL:P/номер рейса/ дата

DCS Amadeus

19. Установить соответствие

- A. Вкладка "Customer"  $(Ctr1 + H)$  1. карта мест.
- В. Вкладка "Flight" (Ctrl + F) 2. регистрация пассажиров.
- C. Вкладка "Seatmap"  $(Ctr1 + S)$  3. контроль посадки.
- D. Вкладка "Baggage"  $(Ctr1 + G)$  4.информацией по рейсу.
- E. Вкладка "Boarding" (Ctrl + B) 5. багаж.
- 20. Установить соответствие
- A. неассоциированный билет
- B. пассажир находится на листе ожидания
- C. сверхнормативный багаж

21. пассажир успешно зарегистрирован, багаж добавлен Экран информации о пассажире включает в себя:

- A. Информация о распечатке посадочного талона
- B. Кредитная карта и номер паспорта
- C. Детали по пассажиру
- D. Паспортные данные
- E. Информация о месте пассажира
- F. Информация о специальных сервисах
- G. Информация по билету
- H. Все ответы верны.

## **SABRE**

22. Назначение какого раздела заключается в том, чтобы получать информацию о выполнении рейсов.

- A. Flights
- B. Check-in
- C. Boarding
- D. Seats
- 23. Установить соответствие

- 
- 
- 

**SBY** 

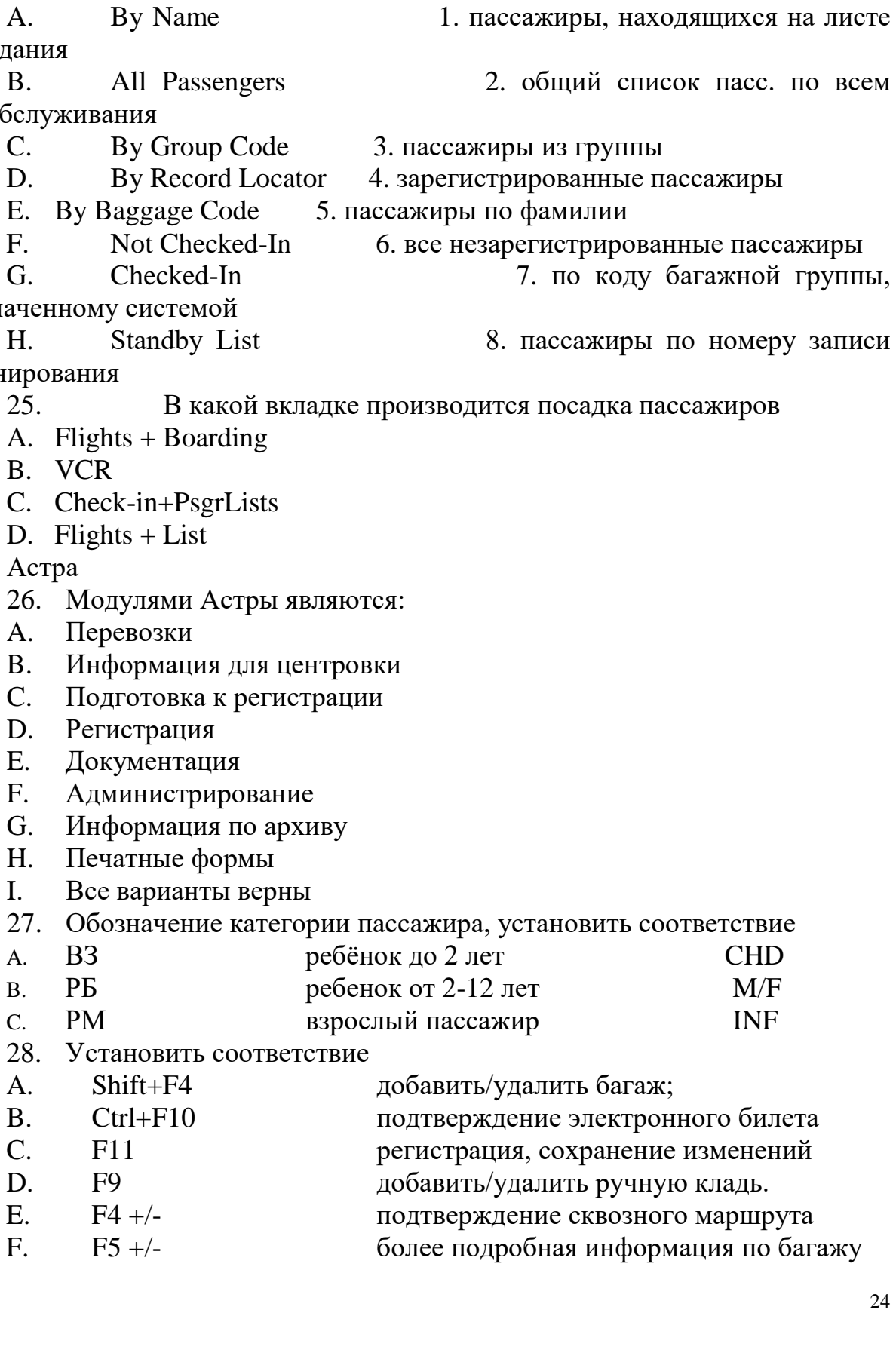

## A. Свободное место

B. Место заблокировано

C. Место у аварийного выхода

D. Пассажир с ребёнком до 2 лет

E. Ребенок от 2-12 лет

- 24. Установить соответствие
- 

ожидания

кл.обслу

- 
- 
- 
- 
- -

назначен

брониров

25. В какой вкладке производится посадка пассажиров

- A. Flights + Boarding
- $B<sub>c</sub>$
- C. Check-in+PsgrLists
- D.

Астр

26. Модулями Астры являются:

- $A<sub>1</sub>$
- B. Информация для центровки
- C. Подготовка к регистрации
- $D.$
- E. Документация
- F. Администрирование
- G. Информация по архиву
- H. Печатные формы
- I. Все варианты верны

27. Обозначение категории пассажира, установить соответствие

- A. ВЗ ребёнок до 2 лет CHD
- B. РБ ребенок от 2-12 лет M/F
- C. РМ взрослый пассажир INF
- 28. Установить соответствие

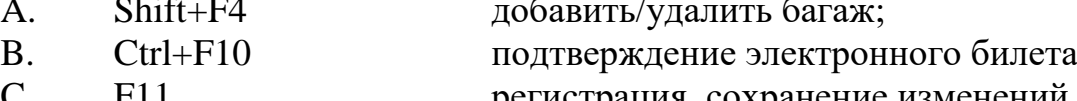

- 
- E. F4 +/- подтверждение сквозного маршрута
- F. F5 +/- более подробная информация по багажу

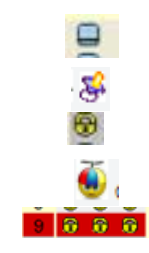

#### *Тест №2*

1. Список ADL – это дополнительный список, содержащий информацию по пассажирам как в PNL, отражающий последние изменения и который содержит информацию:

A. по новым бронированиям;

B. по отмене бронирований;

C. по изменению класса обслуживания;

D. по иным изменениям в бронированиях.

E. все ответы верны.

2. Из предложенных кодов обозначения статусов купонов электронного билета необходимо выбрать код для обозначения статуса «открыт к использованию»?

A. OK

B. CTRL

C. EXTH

D. NOGO

3. SSR (Special Service Request) это (выбрать одно из перечисленных):

A. элемент PNR, содержащий запрос специальных сервисов/услуг для пассажира и/или сообщение, позволяющие агенту направить запрос, предоставить условия или дополнительную информацию;

B. дополнительная информация в телеграмме LDM;

C. сообщение о трансферных пассажирах, которое содержит информацию о трансферных пассажирах и их багаже, которые следуют далее стыковочным рейсом в течение 24-х часов от времени прибытия по расписанию в пункт трансфера.

4. Выбрать код специального запроса для обозначения пассажира с ограниченной подвижностью, у которого левая рука в гипсе/ортезе:

A. ARML

B. BLML

C. CBBG

D. CHML

5. Выбрать код специального запроса для обозначения пассажира с инвалидностью по зрению, который следует в сопровождении собакипроводника:

- A. SVAN
- B. SPML

C. SFML

D. SEMN

6. Выбрать код специального запроса услуги сопровождения и помощи в аэропорту без предоставления кресла-коляски (для пассажира, которого необходимо встретить и сопроводить без кресла-коляски, которому необходима помощь в получении багажа), используется совместно с уточняющими кодами:

A. МААS

- B. MOML
- C. NLML
- D. MEDA

7. Выбрать код специального запроса для обозначения пассажира с дополнительным местом для комфорта на борту ВС:

- A. EXST
- B. ESCT
- C. FQTV
- D. HFML

8. Выбрать код специального запроса для обозначения пассажира, который в качестве зарегистрированного багажа перевозит собственное кресло-коляску на ионно-литиевой аккумуляторной батарее (указываются размеры, вес кресла и информация по аккумуляторам):

- A. VLML
- B. WCHC
- C. WCLB
- D. WCOB

9. DAA – это (выбрать одно из перечисленных):

A. опора-ходунок, одна из разновидностей приспособлений для облегчения самостоятельного пешего передвижения для лиц с ограничениями жизнедеятельности,

B. техническое или иное средство, предназначенное для устранения или компенсации ограничений жизнедеятельности инвалидов в целях их социальной адаптации и интеграции в общество;

C. бирка, закрепляемая на кресло-коляску/детскую коляску и подтверждающая возможность ее использования в аэропорту до посадки на борт и получения непосредственно у борта ВС по прилёту.

10. Техническое или иное средство, предназначенное для устранения или компенсации ограничений жизнедеятельности инвалидов в целях их социальной адаптации и интеграции в общество (выбрать один ответ из предложенных)?

- A. Амбулифт;
- B. Роллатор;

C. Средство реабилитации/абилитации.

11. Выбрать код специального запроса для обозначения пассажира, признанного судом недееспособным/с нарушением умственного и психического развития, ментальные инвалиды:

- A. DBML
- B. DPNA
- C. DEPU
- D. MOML

12. Выбрать код специального запроса для обозначения больного пассажира в комбинации с другими кодами: при перевозке кислородсодержащего оборудования, кислородной подушки, другого медицинского оборудования для медицинских целей, предназначенного для жизнеобеспечения пассажира в полете, при перевозке пассажира с гипсовой повязкой, ортезом, аппаратом Илизарова на нижних:

- A. MOML
- B. MEDA
- C. РСТС
- D. PPOC

## **SITA DCS**

13. Выбрать команду, чтобы открыть «список пассажиров на рейс»?

- A. ►PS:НОМЕР РЕЙСА/ДАТА
- B. ►TCC: MOW MUC
- $C.$   $\blacktriangleright$  FDD:?
- D. ►PS: S7173/ 05AUG, INF
- 14. Выбрать команду для регистрации пассажиров
- A. PA1, 0//0
- B. PA:1, 1/10/5, B
- C. PA:1, 1/10/5, B, R
- D. все варианты верны.

15. Выбрать команду для регистрации пассажира вне списка NREC (два варианта ответа)

 $A.$   $\blacktriangleright$  PA:1

B. ►PA: номер рейса/дата класс 1фамилия/имя, кол-во багажа/ вес/ вес ручной клади, B, TKNE/номер электронного билета С-номер полетного купона

C. ►PA: номер рейса/дата класс 1фамилия/имя, кол-во багажа/ вес/ вес ручной клади, B, TKNE/номер электронного билета С-номер полетного купона, URES

D. ►PA: 155/. Y 1ILIN/PETR, 1/10/5, B, TKNE/4211234567890C1

16. Пассажир регистрируется как URES, если:

A. у пассажира есть билет на рейс, но по каким-то причинам пассажир отсутствует в списках.

- B. пассажир имеет билет, оформленный на другой рейс;
- C. пассажир имеет ребёнка до 2 лет;

D. пассажир является пассажиром с ограничениями жизнедеятельности.

17. Выбрать команду для проведения контроля посадки:

- A. ►FDT: номер рейса
- $B. \rightarrow BDB:7$
- $C \rightarrow P A \cdot 1$
- D. ►PA: 155/. Y 1ILIN/PETR, 1/10/5, B, TKNE/4211234567890C1

18. Выбрать команду для распечатки списка пассажиров с дополнительной информацией:

- A. ►JL:ET/номер рейса/ дата
- B. ►JL:P/номер рейса/ дата
- C. ►JL:PS/ номер рейса/ дата

## D. все варианты верны

## **DCS Amadeus**

- 19. Регистрация пассажира выполняется во вкладке:
- A. Customer Acceptance
- B. Travel Information
- C. Select
- D. Ticket Selection
- 20. Установить соответствие
- A. Свободное место
- B. Место занято
- C. Место заблокировано
- D. Место у аварийного выхода
- E. Платное место
- 21. Экран информации о пассажире включает в себя:
- I. Информация о распечатке посадочного талона
- J. Кредитная карта и номер паспорта
- K. Детали по пассажиру
- L. Паспортные данные
- M. Информация о месте пассажира
- N. Информация о специальных сервисах
- O. Информация по билету
- P. все ответы верны.

## **SABRE**

- 22. Какие подразделы из перечисленных входят в раздел Flights
- A. List-списки рейсов
- B. Psgr Lists-списки пассажиров
- C. Select-выбор рейса
- D. Flights Details-подробные данные по рейсу
- E. все варианты верны.
- 23. Установить соответствие
- F. Свободное место
- G. Место заблокировано
- H. Место у аварийного выхода
- I. Пассажир с ребёнком до 2 лет
- J. Ребенок от 2-12 лет

 $24.$  Какая функция позволяет просматривать подробную запись пассажира, а также вводить и изменять данные документа, номер карточки часто летающего пассажира, добавлять или удалять ремарки (коды редактирования)?

- A. Inbound Flight Info
- B. Passenger Details
- C. Travel Documents
- D. все варианты верны
- 25. В какой вкладке производится регистрация пассажиров
- E. Flights + Flights Details

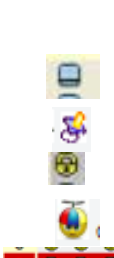

 $\Rightarrow$ 

F. VCR

G. Check-in+PsgrLists

H. Flights  $+$  List

## **Астра**

- 26. Модулями Астры являются:
- J. Перевозки
- K. Информация для центровки
- L. Подготовка к регистрации
- M. Регистрация
- N. Документация
- O. Администрирование
- P. Информация по архиву
- Q. Печатные формы
- R. Все варианты верны
- 27. Обозначение категории пассажира, установить соответствие
- A. ВЗ ребёнок до 2 лет CHD
- B. РБ ребенок от 2-12 лет M/F C. РМ взрослый пассажир INF
- 28. Установить соответствие
- A. Shift+F4 добавить/удалить багаж; B. Ctrl+F10 подтверждение электронного билета C. F11 регистрация, сохранение изменений D. F9 добавить/удалить ручную кладь. E. F4 +/- подтверждение сквозного маршрута 1. F5 +/- более подробная информация по багажу.

#### **Типовые контрольные задания для проведения промежуточной аттестации по итогам освоения дисциплины**

*Примерные вопросы, выносимые на экзамен:*

1. Написать определение PNL и какую информацию он содержит.

2. Перечислить статусы купонов электронного билета.

3. Написать определение SSR (Special Service Request), привести примеры.

4. Перечислить коды специального запроса для обозначения пассажиров с ограничениями жизнедеятельности.

5. Перечислить коды специального запроса для обозначения отдельных категорий багажа.

6. Написать определение ADL и какую информацию он содержит.

7. Перечислите стандартные сообщения ИАТА, формируемым после вылета рейса.

8. Написать команду, чтобы открыть «экран компоновки ВС на рейсе», «экран состояния рейса». (SITA DCS)

9. Написать команду для регистрации пассажиров. (SITA DCS)

10. Написать команду для регистрации пассажира с ребёнком до 2 лет – INF, для регистрации несопровождаемого ребёнка. (SITA DCS)

11. Написать команду для отображения списка пассажиров с указанием багажных бирок, списка пассажиров с дополнительной информацией. (SITA DCS)

12. Алгоритм действий при выполнении процедуры регистрации пассажира и его багажа.

13. Алгоритм действий при выполнении процедуры посадки пассажиров.

14. Написать определение «Амбулифт» - это…

15. Написать команду для проведения контроля посадки. (SITA DCS)

16. Пояснить что такое NREC, URES и в чём отличие. (SITA DCS)

17. Написать команду, чтобы открыть «список пассажиров на рейс». (SITA DCS)

18. Написать модули Астры.

19. Написать пример регистрации пассажиров вне списка: ВЗ, РБ, РМ (без места). (Астра)

20. Написать команды: «добавить багаж», «добавить ручную кладь». (Астра)

21. Написать команды: «добавить ремарку», «подтвердить стыковку». (Астра)

22. Написать команду «запись», «печать посадочного талона», «отмена регистрации». (Астра)

23. Написать обозначения категорий пассажиров в Астре, SITA DCS, SABRE.

24. Перечислить отдельные категории пассажиров.

25. Написать коды для обозначения пассажиров без права на въезд, депортированных или выдворяемых, пассажиров, находящихся под стражей или конвоем.

26. Написать команду для отображения списка пассажиров с указанием багажных бирок, списка пассажиров с дополнительной информацией. (SITA DCS)

27. Написать определения терминов: пассажир, пассажир трансферный, пассажир с ограничениями жизнедеятельности.

28. Написать определения терминов: зарегистрированный багаж, ручная кладь.

29. Написать определения: собака-проводник, собака-помощник собака эмоциональной поддержки и в чём их отличие.

30. Написать определения: средство реабилитации/абилитации, роллатор.

31. Написать для каких категорий пассажиров с ограничениями жизнедеятельности используются следующие коды специальных запросов, в чём их отличие.

•WCHR-

•WCHS-

•WCHC-

32. Написать для обозначения каких кресел-колясок (тип батареи) используются следующие коды специальных запросов.

•WCBD-

•WCBW-

•WCLB-

•WCMP-

#### **10 Методические рекомендации для обучающихся по освоению дисциплины (модуля)**

Изучение дисциплины (модуля) «Автоматизированные системы регистрации отправок пассажиров и багажа

» обучающимися организуется в виде лекций, практических занятий и самостоятельной работы. Продолжительность изучения дисциплины – один курс. Уровень и качество знаний обучающихся оцениваются по результатам текущего контроля успеваемости и промежуточной аттестации по итогам освоения дисциплины в виде экзамена.

Входной контроль в форме устного опроса преподаватель проводит в начале изучения по вопросам дисциплин (модулей), на которых базируется дисциплина (модуль) «Автоматизированные системы регистрации отправок пассажиров и багажа» (п. 2 и п. 9.4).

Основными видами аудиторной работы студентов являются лекции и практические занятия (п. 5.2, 5.3, 5.4). В ходе лекции преподаватель излагает и разъясняет основные, наиболее сложные понятия, а также соответствующие теоретические и практические проблемы, дает задания и рекомендации для практических занятий, а также указания по выполнению обучающимся самостоятельной работы.

Задачами лекций являются:

– ознакомление обучающихся с целями, задачами и структурой дисциплины, ее местом в системе наук и связями с другими дисциплинами;

– краткое, но по существу, изложение комплекса основных научных понятий, подходов, методов, принципов данной дисциплины;

– краткое изложение наиболее существенных положений, раскрытие особенно сложных, актуальных вопросов, освещение дискуссионных проблем;

– определение перспективных направлений дальнейшего развития научного знания в данной области.

Значимым фактором полноценной и плодотворной работы обучающегося на лекции является культура ведения конспекта. Слушая лекцию, необходимо научиться выделять и фиксировать ее ключевые моменты, записывая их более четко и выделяя каким-либо способом из общего текста.

Качественно сделанный конспект лекций поможет обучающемуся в процессе самостоятельной работы и при подготовке к сдаче экзамена.

Практические занятия по дисциплине проводятся в соответствии с п. 5.4. Цели практических занятий: закрепить теоретические знания, полученные студентом на лекциях и в результате самостоятельного изучения соответствующих разделов рекомендуемой литературы; приобрести начальные практические умения и навыки.

Темы практических занятий (п. 5.4) заранее сообщаются обучающимся для того, чтобы они имели возможность подготовиться и проработать соответствующие теоретические вопросы дисциплины. В начале каждого практического занятия преподаватель кратко доводит до обучающихся цели

и задачи занятия, обращая их внимание на наиболее сложные вопросы по изучаемой теме. В рамках практического занятия может быть проведено тестирование (п. 9.6).

Современное обучение предполагает, что существенную часть времени при освоении учебной дисциплины обучающийся проводит самостоятельно. Такой метод обучения способствует творческому овладению обучающимися специальными знаниями и навыками. Обучающимся необходимо развивать в себе способность работать с массивами информации и потребность использовать доступные информационные возможности и ресурсы для поиска нового знания и его распространения.

Самостоятельная работа студента включает в себя (п. 5.6):

– самостоятельный поиск, анализ информации, проработка учебного материала, конспектирование материала;

– подготовку к тестированию (типовые тесты в п. 9.6).

Завершающим этапом самостоятельной работы является подготовка к сдаче экзамена. Примерные вопросы, выносимые на экзамен по дисциплине (модулю) «Автоматизированные системы регистрации отправок пассажиров и багажа» приведены в п. 9.6.

Рабочая программа дисциплины (модуля) составлена в соответствии с требованиями ФГОС ВО по направлению подготовки 23.03.01 Технология транспортных процессов (уровень бакалавриата).

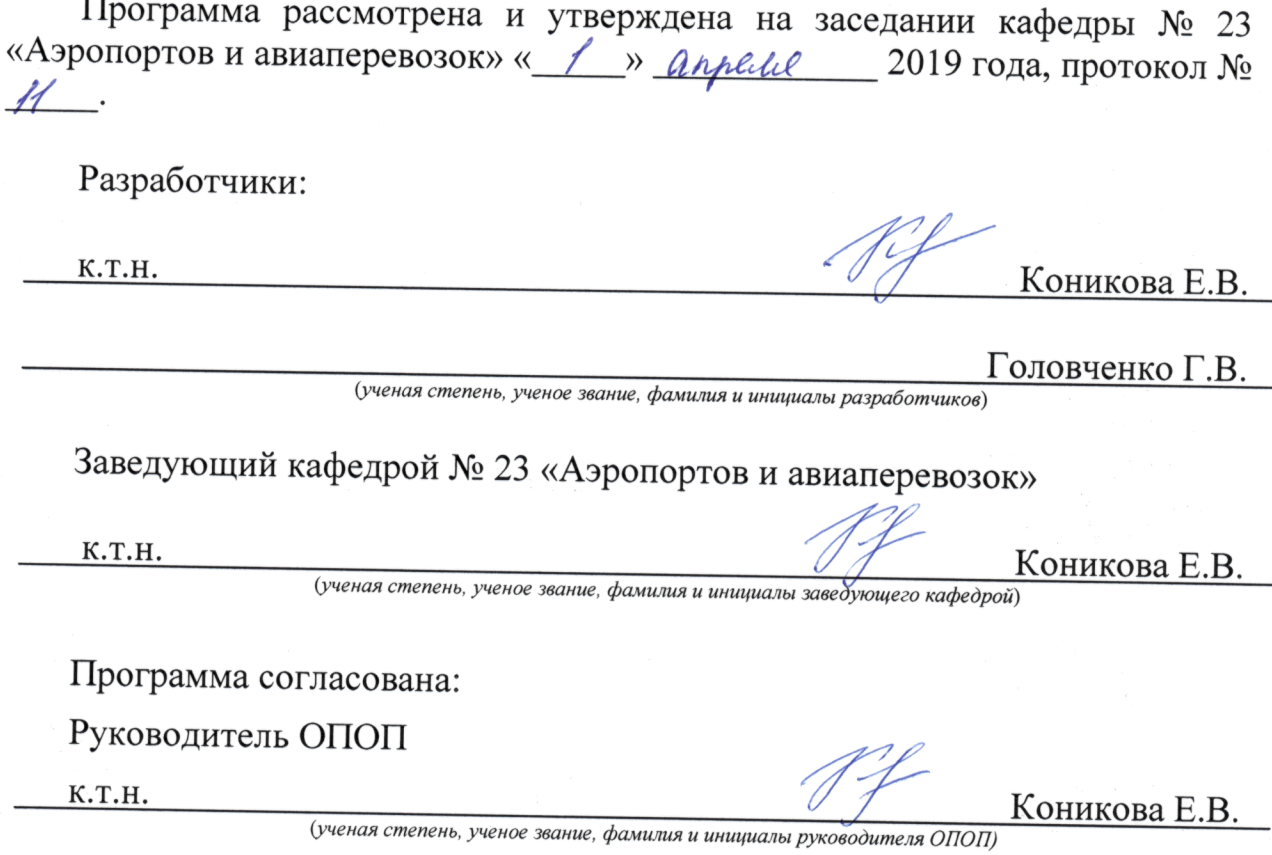

Программа рассмотрена и одобрена на заседании Учебно-методического совета Университета « 16 » априли 2019 года, протокол № 6.